### Advances in Programming Languages APL9: Domain-Specific Languages

### [Ian Stark](http://www.inf.ed.ac.uk/~stark)

School of Informatics The University of Edinburgh

<span id="page-0-0"></span>Thursday 14 February 2008 Semester 2 Week 6

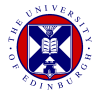

This is the first of three lectures on integrating domain-specific languages with general-purpose programming languages. In particular, SQL for database queries.

- Using SQL from Java
- LINQ: .NET Language Integrated Query
- $\bullet$  Language integration in F#

SQL is a programming language, with a declarative part:

**select** isbn, title , price **from** books **where** price > 100.00 **order by** title

and an imperative part:

### **update** books set price  $= 10.00$  where price  $< 10.00$ **drop table** sales

as well as numerous extensions, such as procedures and transactions.

SQL is a *domain-specific language*, rather than a general-purpose programming language.

SQL is one of the world's most widely used programming languages, but programs in SQL come from many sources. For example:

- Hand-written by a programmer
- **•** Generated by some interactive visual tool
- Generated by an application to fetch an answer for a user
- Generated by one program as a way to communicate with another

Most SQL is written by programs, not directly by programmers.

The same is true of HTML, another domain-specific language.

### SkyServer Demonstration

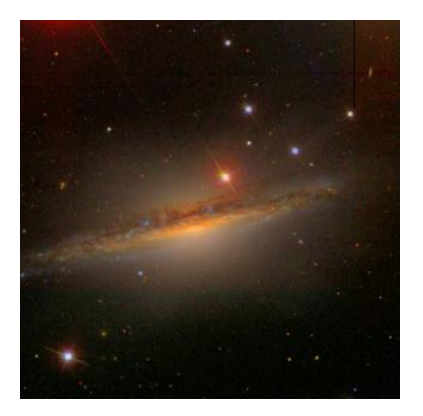

<http://cas.sdss.org/dr6/en/> <http://cas.sdss.org/dr6/en/sdss/telescope/telescope.asp> <http://cas.sdss.org/dr6/en/tools/search/>

The Pluto page is an example of *HTML injection*.

The SkyServer website appears to be serving an incorrect image.

This is used in phishing attacks, and other fraud, where a web server can be cajoled into presenting novel material as its own.

For example, a suitably crafted URL may cause a bank's own web server to present a page that requests account details and then sends them to an attacker's own site.

The opportunity to inject HTML and even Javascript can arise whenever a web site takes user input and uses that to generate pages. It is even possible to use web search engines to locate vulnerable sites.

# SQL Injection

HTML injection causes a server to deliver a surprising web page.

*SQL injection* can cause a database server to carry out unexpected actions on the database.

# SQL Injection

HTML injection causes a server to deliver a surprising web page.

*SQL injection* can cause a database server to carry out unexpected actions on the database. For example, where a server contains code like this:

```
select id, email, password
from users
where email = 'bob@example.com'
```
*SQL injection* can cause a database server to carry out unexpected actions on the database. For example, where a server contains code like this:

```
select id, email, password
from users
where email = 'bob@example.com'
```
we might supply the unusual email address " $x'$  or  $1=1-$ "

*SQL injection* can cause a database server to carry out unexpected actions on the database. For example, where a server contains code like this:

```
select id, email, password
from users
where email = 'bob@example.com'
```
we might supply the unusual email address "x' or  $1=1-$ " to get

**select** id, email, password **from** users **where** email =  $'x'$  or  $1=1$   $--'$ 

which will return a complete list of users.

*SQL injection* can cause a database server to carry out unexpected actions on the database. For example, where a server contains code like this:

```
select id, email, password
from users
where email = 'bob@example.com'
```
we might supply the perverse email address "x'; update users set email='bob@example.com' where email='admin@server' --"

*SQL injection* can cause a database server to carry out unexpected actions on the database. For example, where a server contains code like this:

```
select id, email, password
from users
where email = 'bob@example.com'
```
we might supply the perverse email address "x'; update users set email='bob@example.com' where email='admin@server' --" to get

**select** id, email, password **from** users **where** email  $=$  'x'; **update** users **set** email  $=$  'bob@example.com' **where** email = 'admin@server' −−′

which will send the administrator's email to Bob.

## Example: Security Advisory

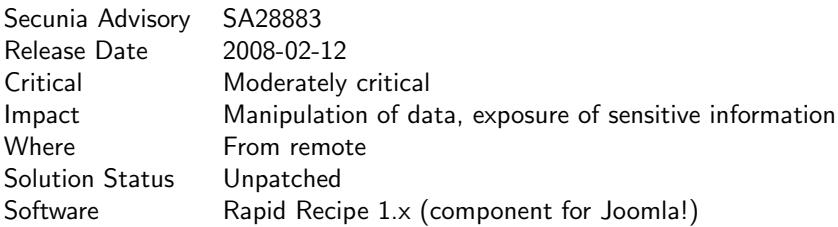

### **Description**

Input passed to the category id parameter  $\dots$  and user  $id \dots$  in the Joomla! installation's index.php script . . . is not properly sanitised before being used in SQL queries. This can be exploited to manipulate SQL queries by injecting arbitrary SQL code. Successful exploitation allows e.g. retrieving administrator usernames and password hashes, . . .

#### <http://secunia.com/advisories/28883/>

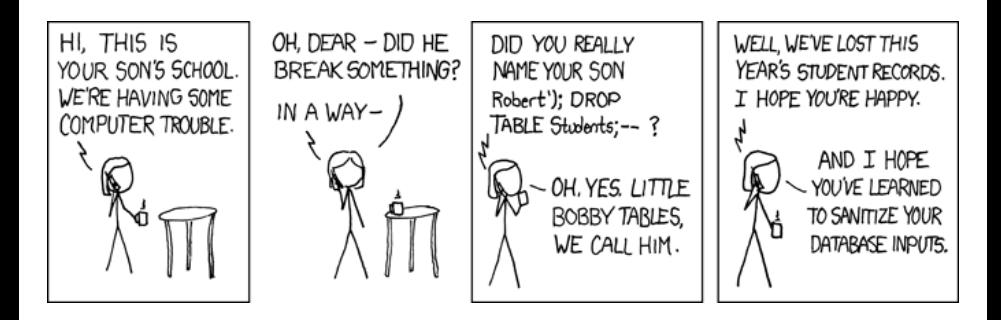

<http://xkcd.com/327> *or* <http://bobbytables.com>

How then do we write programs to generate and manipulate queries?

A common approach is to use some standard framework or application programming interface (API). ODBC, the *Open Database Connectivity* specification, is a well-known framework for managed database access:

- At the back, an ODBC *driver* contains code for a specific database management system (DB2, Oracle, SQL Server, ...).
- At the front, the programmer connects to a fixed procedural API
- In between, core ODBC libraries translate between the API and the driver.

Particular programming languages and environments may place further layers on top of ODBC, or have alternative similar mechanisms. For example: *JDBC* for Java and *ADO.NET* for the Microsoft .NET framework.

JDBC is a Java library, in the java.sql.∗ and javax.sql.∗ packages, which provides access to read, write and modify tabular data.

Relational databases, with access via SQL, is the most common application; but JDBC can also operate on other data sources.

The connection to the database itself may be via a driver that bridges through ODBC, speaks a proprietary database protocol, or connects to some further networking component or application.

**import** java.sql.∗; *// Obtain the relevant classes*

*// Install a suitable driver* Class.forName("org.apache.derby.jdbc.EmbeddedDriver");

*// Identify the database* String  $url = "idbc:derby:Users":$ 

*// Prepare login information* String user  $=$  "bob" String password  $=$  "secret"

*// Open connection to database* Connection  $con = DriverManager.getConnection(url, user, password);$ 

```
Statement stmt = con.createStatement();
```
ResultSet rs = stmt.executeQuery("SELECT name, id, score FROM Users");

```
while (rs.next()) // Loop through each row returned by the query
{
 String n = rs.getString("name");\text{int} i = rs.getInt("id");
 float s = rs.getFloat("score");System.out.println(n+i+s);
}
```
**float** findScoreForUser(Connection con, String name) {

```
Statement stmt = con.createStatement();
```

```
String query ="SELECT id, score FROM Users WHERE name=" + name;
```
 $ResultSet$  rs = stmt.executeQuery(query);

```
float s = rs.getFloat("score");
```
**return** s;

}

## JDBC Prepared Strings

**float** findUsersInRange(Connection con, **float** low, **float** high) {

```
String prequery ="SELECT id, name FROM Users WHERE ? < score AND score < ?";
```
PreparedStatement stmt  $=$  con.prepareStatement(prequery);

stmt.setFloat(1,low); *// Fill in the two* stmt.setFloat(2,high); *// missing values*

rs = stmt.executeQuery(query); *// Now run the completed query*

String answer = ""; *// Start building our answer*

**while** (rs.next()) *// Cycle through the query responses*  $\{$  answer = answer + rs.getInt("id") + ":" + rs.getString("name") + "\n";  $\}$ **return** answer;

}

Have a look at these two tutorials on database access in Java and  $C\#$ .

- **•** Sun's **IDBC** tutorial <http://java.sun.com/docs/books/tutorial/jdbc/index.html>
- The *C# Station* ADO.NET tutorial [http://www.csharp-station.com/Tutorials/AdoDotNet/](http://www.csharp-station.com/Tutorials/AdoDotNet/Lesson01.aspx) [Lesson01.aspx](http://www.csharp-station.com/Tutorials/AdoDotNet/Lesson01.aspx)

You don't need to work through every detail, but the key is to see how these languages provide control of SQL.

- SQL is a domain-specific programming language.
- This makes it excellent for abstraction and expressiveness in its domain.
- Treating SQL programs as strings ignores all of this.
- Lots of programs write other SQL programs, by concatenation.
- That can create problems, most notoriously security holes.
- Standard frameworks may plug some holes, but that's about it.

SQL queries are programs in a structured high-level language, but we treat them as unstructured text.